# IMPROVING WEB SERVICES PERFORMANCE, ONE STEP AT A TIME

Miguel L. Pardal, Joana Paulo Pardal and Jose Alves Marques ´

*Department of Computer Science and Engineering, Instituto Superior Tecnico, Technical University of Lisbon, ´ Lisbon, Portugal*

Keywords: Web Services, Performance, Measurement.

Abstract: Web Services were designed for Enterprise systems. They are a flexible but complex technology, with numerous performance pitfalls for developers. They also have significant overhead when compared with platform-specific solutions (e.g. Java RMI). The end solutions have to combine (virtualized) platform, application framework, and application-specific code. As a result of this complexity, the performance of the final application is often disappointing and requires improvement. This paper describes the implementation of performance tools for an open-source application framework based on the Java platform and presents the findings of a detailed assessment of Web Services performance using the newly developed tools. The challenges, techniques, and lessons learned are relevant beyond the scope of the used framework because widely used open-source libraries were studied as well, namely: Hibernate, JAX-WS, and Log4J.

## 1 INTRODUCTION

Enterprise applications have many demanding requirements (Fowler et al., 2002), and some of the most important are related to *performance* such as transaction response time and throughput. To verify if an implementation is performing as expected, appropriate runtime data must be collected and analyzed to compare design and configuration alternatives.

Web Services (Alonso et al., 2004) are a middleware technology based on eXtensible Markup Language (XML) and common Web protocols such as HyperText Transport Protocol (HTTP) that have great interoperability capabilities that are very useful when connecting heterogeneous information systems, developed in different (virtualized) platforms. However Web Services have significant overheads when compared with platform-specific technologies such as Java Remote Method Invocation (RMI). (Juric et al., 2006) measured such overheads and reported that a Web Service message is, on average, 4.3 times larger than an RMI message, and that a Web Service response time is, also on average, 9 times larger than RMI. Performance is thus a critical concern in any Web Services application framework.

The *Simple, Extensible, and for Teaching Purposes (STEP) Framework*<sup>1</sup> is an open-source, multilayer, Java-based enterprise application framework

for developing Web Applications (Servlet/JSP) and Web Services. Its source code is intended to be small and simple enough to allow any developer to read and understand it thoroughly, learning how the architectural layers are implemented in practice. The framework was used for 3 years in 'Software Engineering' and 'Distributed Systems' courses lectured at our University by over 600 students, to teach Computer Science and Engineering undergrads how to develop Web Services (WS) with enterprise-like requirements.

Before the work described in this paper, the STEP framework did not provide any means to collect runtime data for later analysis. With this work the framework was extended with monitoring and analysis tools that enable developers to collect actual performance data and to use it to understand and compare the actual cost of different solutions, leading to more informed development and deployment decisions.

In the next section, a brief overview of the STEP framework architecture is presented followed by the introduction of the new tools. The results are presented and discussed in detail, and the paper ends with the conclusions.

<sup>1</sup>http://stepframework.sourceforge.net/

## 2 STEP FRAMEWORK **OVERVIEW**

### 2.1 Architecture

The STEP Framework defines a typical layered architecture (Fowler et al., 2002), to separate the implementation of different concerns. The main layers are Domain and Service. There are also Presentation and View layers, as depicted in figure 1.

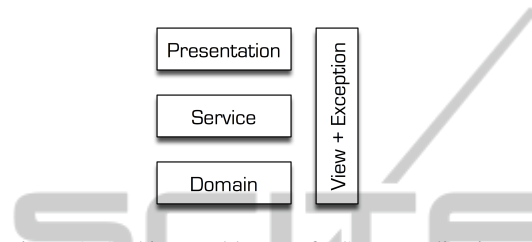

Figure 1: Architectural layers of a STEP application.

The *Domain* layer is where an object-oriented solution for the application functional requirements are described and implemented. Domain objects are persisted to a database using object-relational mappings.

U

The *Service* layer provides access to the application's functionalities through service objects, that control access to the domain objects, isolating them from upper layers, and managing transactions in the database to ensure atomic, consistent, isolated, and durable (ACID) persistence.

The *Presentation* layer is responsible for user interaction through a *Web* interface, implemented with Servlets and Java Server Pages (JSP). There is also a *Web Services* layer that provides remote access to services using XML messages.

The *View + Exception* layer provides Data Transfer Objects (DTO) that are used as input and output (including exceptions) for service objects.

STEP relies on other open-source libraries to implement some of its layers, namely: Hibernate<sup>2</sup> for the Domain persistence,  $JAX-B^3$  for the View layer, JAX-WS<sup>4</sup> for the Web Services layer, and Stripes<sup>5</sup> for the Web layer.

STEP also supports *Extensions* (Pardal et al., 2008), a mechanism for intercepting the Service and Web Service layers that eases the implementation of cross-cutting concerns.

### 2.2 Request Processing

A request processing sequence for a STEP Web Service is represented in figure 2.

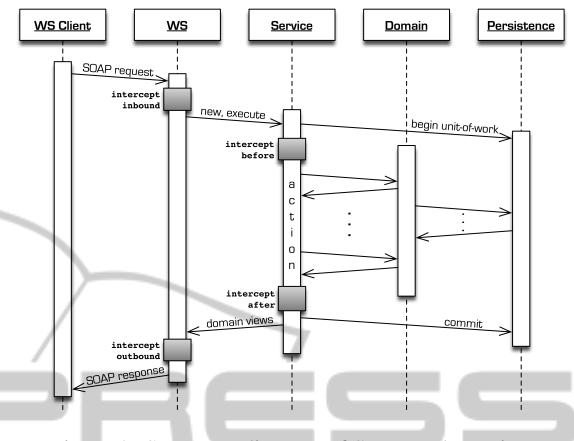

Figure 2: Sequence diagram of STEP web service.

A request begins in the client application that sends a SOAP envelope in an HTTP request to the server. The application container at the server assigns a thread to execute the request from start to finish. The HTTP request is interpreted and dispatched to an instance of the JAX-WS servlet.

The Web Service layer parses the SOAP envelope. The payload is deserialized from XML messages to Java objects.

The Service layer receives the view objects, starts an implicit database transaction, and invokes the needed domain objects.

The Domain layer implements business logic using entity and relationship objects. The data persistence library maps entities and relationships to database tables and vice-versa. The mappings are specified using code annotations. SQL queries are generated and executed automatically.

When the application-specific logic is complete, if no error is reported, the Service layer commits the database transaction. Otherwise, the transaction is aborted and an error is returned.

The resulting views are created and returned to the Web Service layer.

The response payload is serialized from Java objects to XML. The JAX-WS servlet sends the SOAP envelope back to the client in the HTTP response.

The request thread is typically returned to a thread pool, for later reuse. Several requests can be executed in parallel.

<sup>2</sup>http://www.hibernate.org/

<sup>3</sup>https://jaxb.dev.java.net/

<sup>4</sup>https://jax-ws.dev.java.net/

<sup>5</sup>http://www.stripesframework.org/

## 3 PERFORMANCE TOOLS

The goal of performance assessment tools is to identify parts of the application that can be improved. Performance measurement tools can be broadly classified as tracers and profilers (Jain, 1991).

A *tracer* (Roza et al., 2009) is a component that intercepts application code to record typed timestamped events. Examples of tracing tools include libraries like Perf4J<sup>6</sup> . A *profiler* (Shankar and Lysecky, 2009) is a program that monitors an application to determine the frequency of execution in specific code regions. A profiler can operate using sampling (application is interrupted periodically and measurements are taken), hardware counters (processor stores application performance data), or instrumentation (application source or binary code is augmented). Overall, sampling is faster but less accurate. There are several profiling tools available, like Eclipse  $\mathrm{TPTP}^7, \mathrm{JProbe}^8,$ and YourKit<sup>9</sup>. A tracer is more lightweight than a profiler because a profiler requires more complex interactions with the application (Pearce et al., 2007). A profiler is harder to use for server-side applications that have to handle multiple concurrent requests.

### 3.1 Our Approach

The performance tools for the STEP Framework follow the *tracer* approach. The goal was to collect runtime data, to analyze it, and to test performance improvement hypothesis. The main metric used to measure performance was *request processing time*.

The performance of Java programs is affected by application, input, virtual machine, garbage collector, heap size, and underlying operating system. All these factors produce *random errors* in measurements that are unpredictable, non-deterministic, and unbiased (Georges et al., 2007).

To quantify the random errors in measurements, the program runs had to be repeated several times. The presented values are the *mean* of the samples with a confidence interval (margin of error) computed with a confidence level of 90%, 95%, or 99%. At least 30 runs were executed for each program variation, so that the calculation of the confidence level could assume a normal distribution of the samples, according to the Central Limit Theorem (Montgomery and Runger, 2010). Only changes in values greater than the error margin were considered *statistically relevant* and not the effect of random errors.

The performance analysis process encompasses all activities necessary to generate, collect, and analyze performance-related data. Figure 3 presents the data-flow diagram of our approach. Each activity is performed by a specific tool: Domain Data Generator, Load Generator, Load Executor, Monitor, Analyzer, and Report Generator.

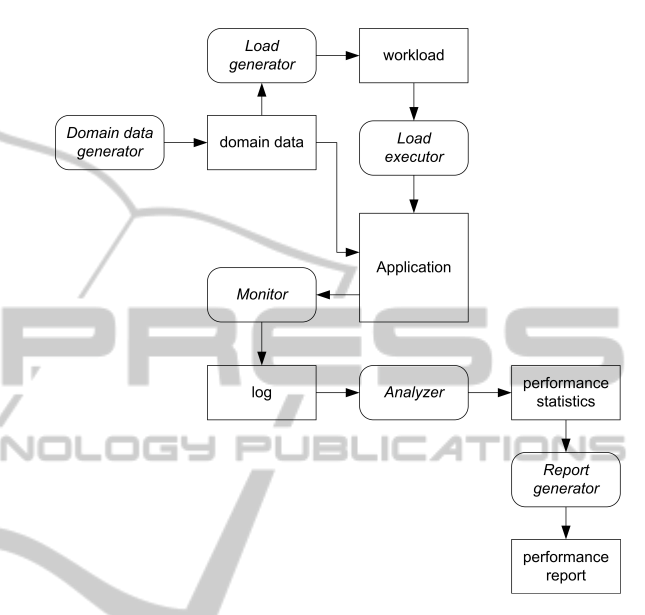

Figure 3: Performance tool chain data flow diagram.

#### 3.2 Domain Data Generator

The Domain Data Generator tool populates the Flight WS database with realistic data, both in values and in size. The data population was realized using Groovy<sup>10</sup> scripts that parsed data files and accessed the database. The flights were generated by making random picks (with uniform distribution), of airports and airplanes. For each picked pair of origin and destination, a set with a random number of flights was generated, so that search flight requests would have more than one result. The system was loaded with 2820 flight records corresponding to 15 days worth of flights (assuming an 80% use rate in the aircraft fleet).

The random numbers required for record diversity were generated using the default Java pseudo-random number generator and the MySQL *rand()* function. The initial database population was kept the same for the duration of the study. Whenever it was necessary to revert the database back to the initial state, the generation script was run again with the same input data files and the same random number seeds.

<sup>6</sup>http://perf4j.codehaus.org/

<sup>7</sup>http://www.eclipse.org/tptp/

<sup>8</sup>http://www.quest.com/jprobe/

<sup>9</sup>http://www.yourkit.com/

<sup>10</sup>http://groovy.codehaus.org/

### 3.3 Load Generator

The Load Generator tool produces files with serialized request objects. The generated user sessions use the following template:

- 1. Search flights from random existing airports;
- 2. Randomize user 'think' time;
- 3. Randomize passenger group size;
	- If size is 0, no reservation request is created;
	- If it is 1, a single reservation request is created;
	- If size is greater than 1, a multiple reservation request is created.

The default workload "SizeMedium" uses the following settings: 50 users sessions (pairs of search and create reservation requests), maximum reservation group size of 100 persons, no user 'think' time, and 12.5% chance of (simulated) input errors. These values were selected ad hoc. The user think times are random millisecond values, with an upper bound. The decision of generating requests off-line was made because the queries to pick data for the requests from the Flight WS database would contend with the service's queries.

## 3.4 Load Executor

The Load Executor tool was programmed to send requests to Flight WS. The script opens an object stream, reads request objects from it, and executes the operations: 'think' (thread sleep), search flights, create single reservation, and create multiple reservations.

The requests are sent to the specified Web Service endpoint. If an error is caught, the output message is logged, and the processing continues.

The test run procedure is the following:

- 1. Drop database;
- 2. Create database (using hibernatetool);
- 3. Populate database;
- 4. Reset Tomcat server (remove applications and delete temporary files);
- 5. Start Tomcat server;
- 6. Apply configuration and source file changes;
- 7. Compile modified Flight WS application;
- 8. Deploy Flight WS in Tomcat server;
- 9. Start virtual user(s);
- 10. Stop Tomcat server;
- 11. Collect log files.

The procedure is fully automated, allowing unattended execution of multiple test runs in sequence. The tool uses a thread pool of fixed size implemented using classes in the java.util.concurrent package to run simultaneous virtual users. There is one thread for each simulated user.

### 3.5 Monitor

The Monitor is the core component of performance analysis. It is a new component of the STEP framework that, when enabled, collects request processing times for each architectural layer. Its two most important features are the interception and the data logging.

#### 3.5.1 Interception

The monitor intercepts request processing at interesting points represented in Figure 2.

The JAX-WS servlet is intercepted using a Servlet Filter component, configured in the web application descriptor (web.xml) file. The inbound and outbound SOAP messages are intercepted using a JAX-WS Handler, configured in the JAX-WS code generation configuration file (jaxws-server-custombinding.xml). A similar interception is also achieved using a STEP Web Service Interceptor, configured in a STEP extension configuration (extensions.properties) file. The services (business logic objects) are intercepted using a STEP Service Interceptor, also configured in the STEP extension configuration file. The persistence loads and stores, for each object, are intercepted using an Hibernate Event Listener, configured in the persistence configuration (hibernate.cfg.xml) file. The persistence engine objects - SessionFactory, Session, Transaction, Criteria - are wrapped with performance monitoring objects implementing the same interfaces.

The monitor interface records the timestamps for entries and exits in each layer using the *enter(Object tag)* and *exit(Object tag)* methods. Additional data can be recorded as key-value pairs using the *context(Object tag, String key, String value)* method. When all the described interceptors are enabled, one Web Service request is intercepted once by the Servlet Filter, JAX-WS Handler, and STEP Web Service Interceptor, and multiple times by the STEP Service Interceptor (once for each invoked service), and Hibernate Event Listener and Wrappers (once for each load or store access, and once for each engine object method call). These multiple interceptions at the same layer mean that the total time spent inside a layer is the sum of all elapsed times between entries and exits and that nesting must be tracked properly.

```
thread[7] tag[filter] accTime[1558494253ns]
thread[7] tag[hibernate] accTime[294309343ns]
thread[7] tag[si] accTime[441975142ns]
thread[7] tag[soap] accTime[1506191620ns]
thread[7] tag[wsi] accTime[1504073613ns]
```
Figure 4: Monitor request record. Context key-value pairs are omitted.

The elapsed time is computed by subtracting the timestamp of the first entry from the timestamp of the last exit.

### 3.5.2 Data Logging

For each monitored request, a single request record (shown in Figure 4) is logged. A record contains the total time spent in each layer, but not the individual entries and exits. . . .

A request record contains one line for each used layer. Each layer record contains the following fields: "thread" to identify the thread, "tag" to identify the layer, "accTime" with the accumulated time inside the layer in a given time unit, and "context" with key-value pairs, separated by commas. The request record is ended by a blank line. The monitor stores the performance data to a thread-specific log file to avoid contention between threads. The request data is logged after the final timestamp is recorded. At the end of the run, all related log files are merged and the "thread" field is added.

### 3.6 Analyzer

At this stage all samples of execution data, resulting from multiple runs using the same settings, have been collected and await processing. The Analyzer tool applies a sequence of processing steps to the sample data and outputs statistics. The statistics calculations are done with the Apache Commons Math<sup>11</sup> library. The first processing step converts the request records from monitor format (figure 4) to Comma-Separated Values (CSV) format (figure 5), with one request per line. All context key-value pairs are converted to fields. All time units are normalized to milliseconds. At this stage, the following conditions regarding time values are verified:

 $web_t > ws_t > \sum$ *service*<sub>*t*</sub> >  $\sum$ *hibernate<sub>t</sub>* 

Next there is a filter that can be used to select a subset of records satisfying a specific condition (e.g. the request must be a flight reservation). Then, the sample statistics are computed. A complete records file is summarized in a single row. For each numeric field, the mean, standard deviation, upper quartile,

filter\_t,soap\_t,soap\_name,soap\_request\_len,... 1558.493,1506.191,searchFlights,204,... 413.227, 406.875, createReservations, 2254, ... ...

Figure 5: Two request records in CSV format. Only the first four columns are displayed.

median, and lower quartile are determined. Finally, the overall statistics are computed. For each numeric mean field, the margin of error is calculated for confidence levels of 90%, 95%, and 99%. A similar procedure is applied to the virtual user output logs to produce error statistics, from the WS client perspective.

## 3.7 Report Generator

The Report Generator uses the statistical data produced by the Analyzer and uses it to produce custom reports. The data required for a specific report is fetched with a script, and then visualization tools are used to produce graphical representations. The gnuplot (Janert, 2009) tool was used to produce the plots like the ones presented in the next section.

# 4 EXPERIMENTS

After the performance analysis tool chain was assembled, several experiments were conducted. The test platform and the results are presented and discussed in this section.

## 4.1 Hardware and Software Platform

The following machines and networks were used for the test runs.

- **Machine A** with a Quad-core<sup>12</sup> CPU running at 2.50 GHz, 3.25 GB of usable RAM, and 1 TiB hard disk. It ran 32-bit Windows 7 (version 6.1.7600), MySQL 5.1.43, Java Developer Kit 1.6.0 18, Groovy 1.7.3, Apache Tomcat 6.0.14 and STEP 1.3.3 (includes Hibernate 3.3.2.GA, JAX-B 2.1.10, JAX-WS 2.1.7, Stripes 1.5.1).
- **Machine B** with a Dual-core<sup>13</sup> CPU running at 2.53 GHz, 3 GB of RAM, and 500 GiB of hard disk storage. It ran the same software.

The machines were connected either by a 100 Megabit LAN or by a 10 Megabit LAN. The machines were configured to either disable or postpone all system maintenance activities (file system

<sup>11</sup>http://commons.apache.org/math/

<sup>12</sup>Intel Core 2 Quad CPU Q8300.

<sup>13</sup>Intel Core 2 Duo CPU P9500.

indexing, software updates, screen savers, etc). The SysInternals<sup>14</sup> tools AutoRuns and ProcMon were used to disable and assert the deactivation, respectively. Power management settings were set for maximum performance. The measurements were taken for the application's steady-state performance (and not for start-up performance). Gargage collection and object finalization were not forced for the test runs, because they were considered as part of the steadystate server workload (Boyer, 2008). Unless stated otherwise, all presented results were produced by the Web Service running in Machine A.

The analyzed system was the *"Flight reservation Web Service"* (Flight WS) that is the example application included in the STEP Framework source code.

The initial Flight WS had only one operation: "create low price reservation". Additional operations were developed: "search flights", "create single reservation", and "create multiple reservations". The reason for adding new operations was to allow more diverse kinds of requests using all of the most common data types (text, numeric, date, currency, and collections) and producing different message sizes.

With the new operations it became possible to instantiate all the message archetypes defined in the IWS Web Service benchmark (Machado and Ferraz, 2006), making Flight WS a typical Web Service. All operations were implemented following the guidelines in the STEP Framework "cookbook", making Flight WS a typical STEP Web Service. If both these assumptions hold true, conclusions drawn for Flight WS can be applied to similar Web Services.

### 4.2 Results

#### 4.2.1 Request Time Breakdown

Table 1 presents the request processing time breakdown. Figure 6 represents the same data visually.

| Slice                   | Time (ms) | Time % |
|-------------------------|-----------|--------|
| Web                     | 2.83      | 0.98   |
| Web Service             | 14.33     | 4.94   |
| Service                 | 203.14    | 70.07  |
| Hibernate Engine        | 40.97     | 14.13  |
| <b>Hibernate Writes</b> | 15.52     | 5.35   |
| <b>Hibernate Reads</b>  | 13.10     | 4.52   |

Table 1: Request processing time breakdown.

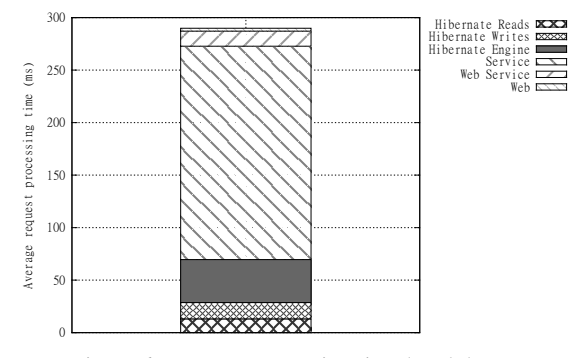

Figure 6: Request processing time breakdown.

The largest time slice is Service (70%). This result makes sense not only because it encompasses all the application-specific logic, but also because it is the slice where the bulk of "other" processing time is accounted for. The second largest slice is the sum of Hibernates (24%). Hibernate manages the domain objects in the database. The Hibernate engine slice is significant (14%) because it includes the transaction commit when data is actually written to the database.

The absolute value of roughly 300 milliseconds average processing time is only meaningful for comparing with other results obtained from the same machine.

#### 4.2.2 Request Types

In this experiment request types are filtered and analyzed separately. Table 2 (shown in the last page) and Figure 7 present the results.

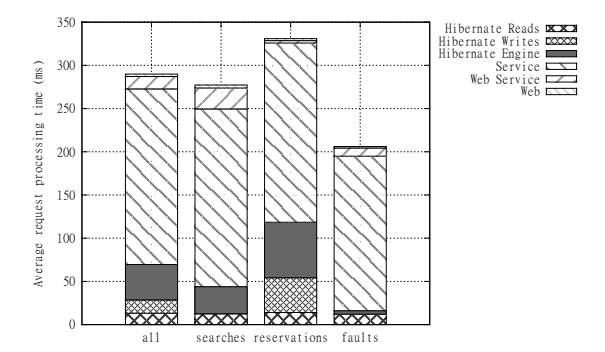

Figure 7: Request processing breakdown for different request types.

Searches are read-only, reservations are readwrite. Faults were mostly produced by invalid input, so no data was written. Notice that the Hibernate Writes slices are empty on searches and faults. The framework handling of failed transactions is efficient because significant time savings are achieved when there are database rollbacks.

<sup>14</sup>http://technet.microsoft.com/enus/sysinternals/default.aspx

| <b>Request</b> | $\sigma$<br>Web | WS (<br>$\mathcal{C}(\mathcal{C})$ | Service $(\% )$ | Hib. Eng. $(\%)$ | Hib.<br>$(\%)$<br>W | Hib.<br>$(\%$<br>R |
|----------------|-----------------|------------------------------------|-----------------|------------------|---------------------|--------------------|
| All            | 0.98            | 4.94                               | 70.07           | 14.13            | 5.35                |                    |
| Searches       | つく<br>ل که ا    | 8.75                               | 74.15           | $.3^{\circ}$     | 0.00                | 4.55               |
| Reservations   | 0.71            | 0.83                               | 62.69           | 19.37            | I 217               | 4.23               |
| Faults         | 0.83            | 4.60                               | 86.73           | . 96             | 0.00                | 5.89               |

Table 2: Request processing breakdown for different request types.

#### 4.2.3 Web Service Message Size

In this experiment, the SOAP message size is increased by making flight reservation requests with more passengers. Figure 8 and Table 3 present a comparison of the different workloads with increasing average XML length. XML logical length is measured in characters and is the sum of the length of all tag names, attribute names, and text nodes.

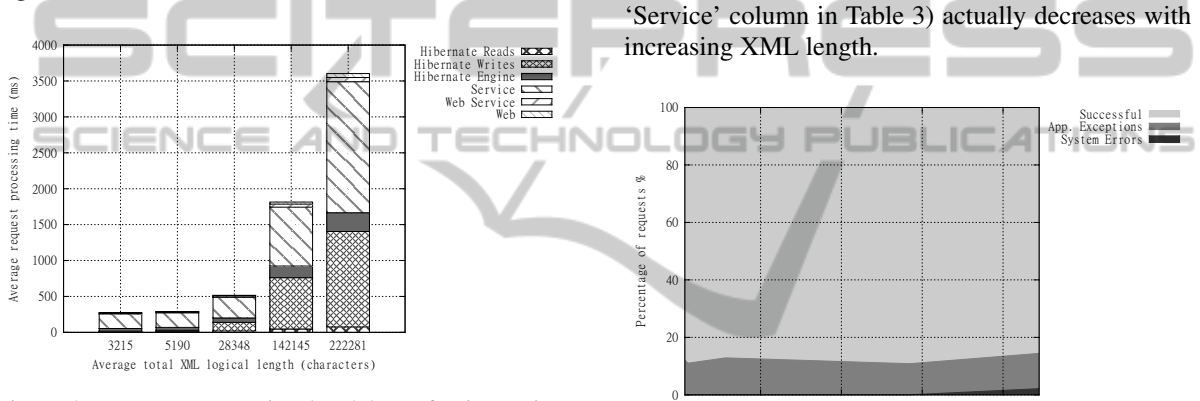

Figure 8: Request processing breakdown for increasing SOAP size.

The dominant slices are still Service and Hibernate and the impact on request time is very significant. Figure 9 shows the detail only for the Web and SOAP slices.

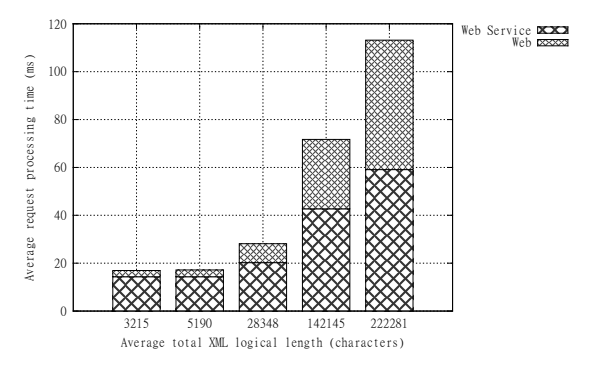

Figure 9: Web and web service layers detail of request processing breakdown with increasing SOAP size.

Increasing XML size has less impact than expected, providing evidence that XML parsers have

Figure 10: Outcome of requests for with increasing SOAP size.

Average total XML logical length (characters) 50000 100000 150000 200000

been greatly optimized since the early versions where the performance degradation was more significant (Machado and Ferraz, 2006). However, there are still practical limits for the message sizes. Figure 10 shows that for messages above 150 000 characters (roughly 150 KiB assuming UTF-8 encoding) the server starts to fail with java.lang.OutOfMemoryError due to lack of Java heap space. This explains why the percentage of time spent in the service layer (see

#### 4.2.4 Hibernate Second-level Cache

The goal of this experiment was to measure the improvement of performance by using the out-of-thebox Hibernate second-level caching implementation EHCache (Bauer and King, 2008).

The first-level cache is turned on by default and is managed at the Hibernate Session object. Since each request has its own Session, the cache is not shared between them. The second-level cache is managed at the Session Factory object and allows sharing between sessions.

The results were disappointing for performance enthusiasts (author included), as can be seen on Table 4 and Figure 11.

When running Tomcat and MySQL in the same machine, using the second level cache actually did *not* improve performance (see first 3 rows of Table 4 and and first 3 bars of Figure 11). The read-only cache

| Avg. XML length | Web $(\%)$       | $WS (\%)$ | Service $(\% )$ | Hib. Eng. $(\%)$ | Hib.<br>$(\%$<br>W | Hib. R $(\%)$ |
|-----------------|------------------|-----------|-----------------|------------------|--------------------|---------------|
| 3215            | 0.96             | 5.26      | 73.93           | 14.33            | 0.80               | 4.73          |
| 5190            | 0.98             | 4.94      | 70.07           | 14.13            | 5.35               | 4.52          |
| 28348           | .53              | 3.93      | 55.69           | 11.78            | 23.57              | 3.51          |
| 142145          | .60              | 2.35      | 45.16           | 8.95             | 39.35              | 2.59          |
| 222281          | .50 <sub>1</sub> | .64       | 50.62           | 7.28             | 36.88              | 2.08          |

Table 3: Request processing breakdown for increasing SOAP size.

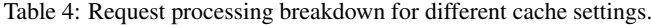

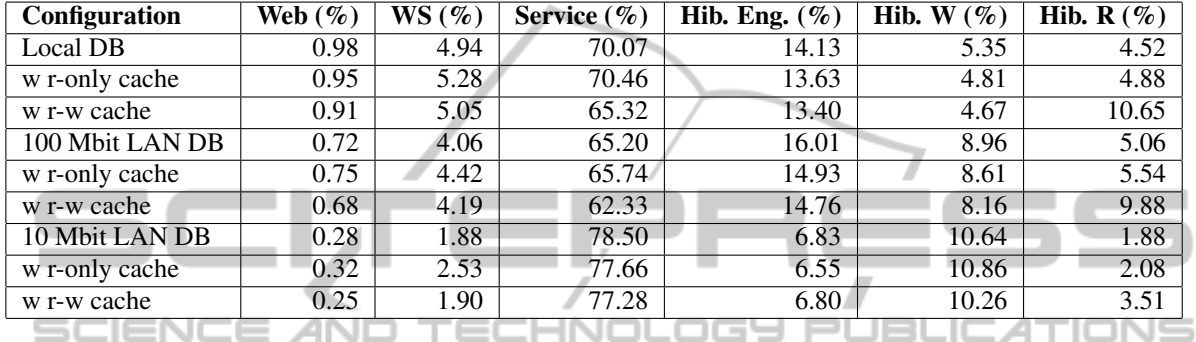

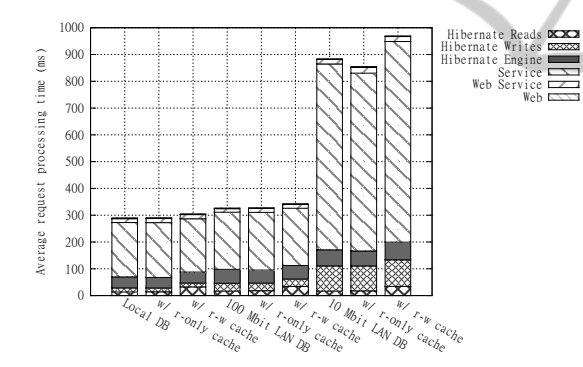

Figure 11: Request processing breakdown for different cache settings.

has negligible effect (see next 3 rows and 3 bars). The read-write cache actually decreases performance (see last 3 rows and 3 bars).

When running Tomcat in Machine A and MySQL in Machine B, connected by a 100 Megabit LAN, the results were only marginally worse, despite the network traffic. Only when running Tomcat in Machine A and MySQL in Machine B, connected by a more constricted 10 Megabit LAN, did the read-only cache prove beneficial. However, the request processing time for this configuration was roughly 3 times slower than the others.

The bandwidth of the LANs was measured to verify claimed performance. The 100 Megabit had an actual performance of  $94.402 \pm 0.157$  Mbit/s and the 10 Megabit had a performance of  $7.312 \pm 0.262$ Mbit/s, both measured with 95% confidence. These measurements are close to the nominal values.

All things considered, the best solution for this application is to leave the second-level cache turned off. Most caching benefits are achieved with the firstlevel cache. This conclusion might be different for other applications with other data usage patterns.

#### 4.2.5 Concurrent Users

The performance of an application in a production environment heavily depends on the number of users, making it hard to properly test the implementation in a development environment where only a single user is available. In this experiment several virtual users were running at the same time. Table 5 and Figure 12 present the results.

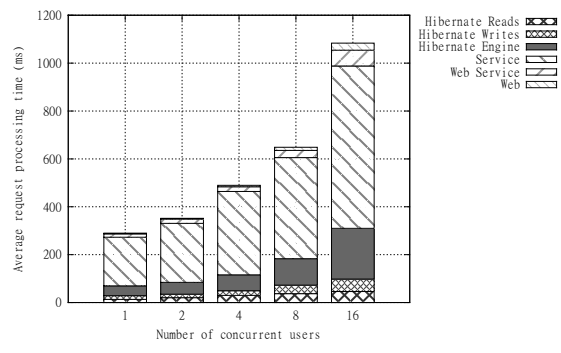

Figure 12: Request processing breakdown for increasing concurrent users.

| <b>Users</b> | Web $(\%)$ | WS(%) | Service $(\% )$ | Hib. Eng. $(\%)$ | Hib. W<br>$(\%)$ | Hib. R $(\%)$ |
|--------------|------------|-------|-----------------|------------------|------------------|---------------|
|              | 0.98       | 4.94  | 70.07           | 14.13            | 5.35             | 4.52          |
|              | .10        | 4.89  | 70.06           | 14.08            | 4.08             | 5.80          |
|              | .21        | 4.04  | 71.09           | 13.58            | 3.97             | 6.11          |
| $\Omega$     | 2.04       | 4.62  | 65.06           | 17.07            | 5.47             | 5.74          |
| 16           | 2.75       | 6.07  | 62.55           | 19.56            | 4.80             | 4.26          |

Table 5: Request processing breakdown for increasing concurrent users.

The server scales fairly well for the tested number of users. The request processing time stays in the same order of magnitude for a ten-fold increase in load (when the number of users changes from 1 to 10, the processing time stays below 1000 milliseconds). However, there is a problem that is only evidenced by Table 6 and Figure 13.

Table 6: Failed requests for increasing concurrent users.

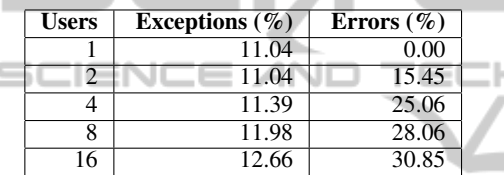

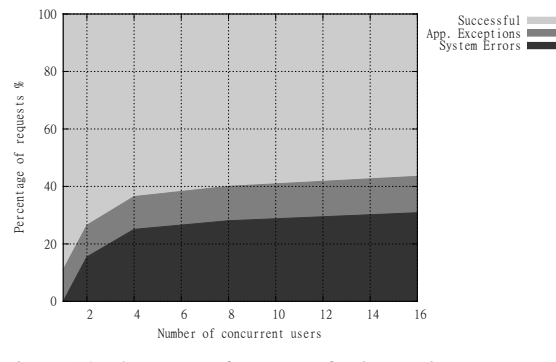

Figure 13: Outcome of requests for increasing concurrent users.

The number of Application Exceptions stays the same (as expected in a simulated workload) but the number of System Errors steadily increases, from 0% for 1 user, to 30% for 16 users.

A thorough study shows that the problem is caused by Hibernate's optimistic cache (Bauer and King, 2008) approach that throws org.hibernate.StaleObjectStateException when it detects concurrent modifications of the same objects. This happens not only for entity data modifications, but also for relationship modifications. The impact of this issue is magnified because the STEP Framework "cookbook" advocates the use of a

"Domain Root" object that connects to all the main domain entities. This guideline has a measurable impact on the scalability of STEP applications and should be reconsidered in future versions.

### 4.2.6 Logging Cost

Log libraries are very important for server-side applications as a debug and diagnostic tool. The STEP Framework and the libraries it uses rely on Apache Log4J<sup>15</sup>to log program messages. In this experiment, the functional log level was changed from no messages ("off") up to the most detailed level ("trace"). Table 7 presents the values along with Figure 14 in logarithmic scale.

Table 7: Log level average processing time and average functional log size.

| <b>Log level</b>          | $\overline{\text{Time}}$ (ms) | Log size (bytes) |
|---------------------------|-------------------------------|------------------|
| Off                       | 332.52                        |                  |
| Fatal                     | 332.10                        | 0                |
| Error                     | 331.69                        | 1792             |
| Warn                      | 333.70                        | 1792             |
| Info                      | 332.91                        | 13978            |
| $\overline{\text{Debug}}$ | 4431.41                       | 296059571        |
| Trace                     | 37430.76                      | 2029488189       |

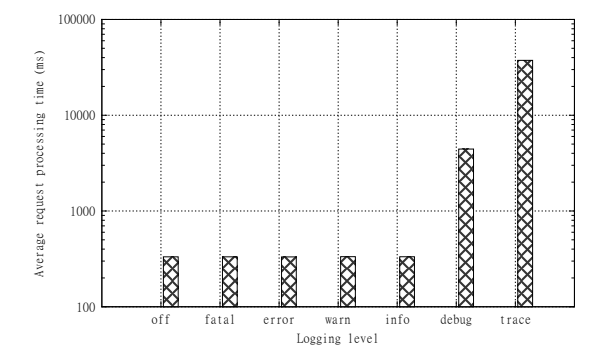

Figure 14: Request processing times for log level settings. The y axis is in logarithmic scale.

The cost of logging beyond "info" level makes the

<sup>15</sup>http://logging.apache.org/log4j/

"debug" and "trace" levels impractical for production environments.

## 5 CONCLUSIONS

This paper presented the performance tools developed for the STEP Framework, a Java-based framework for Web Services and applications, but most importantly, it presented trade-off discussions and lessons learned that can be applied to other Web Service frameworks dealing with performance-related issues, especially when using the Hibernate, JAX-WS, and Log4J libraries.

The performance assessment used a representative Web Service to perform experiments on: time slice breakdown, request types, SOAP size, caching, concurrent users, and logging. Assembling a tool chain to collect, process, and visualize the data was an extensive work, but the benefits of having it in place are greatly valuable for developers in a learning environment and beyond. The detailed description of the performance analysis process provides insight to how similar techniques can be used. Some pitfalls are stated and explained for others to avoid. With the new framework capabilities, future work can compare application implementation alternatives, but can also compare diverse platforms, both physical and virtualized, and providing means to compare performance in different cloud providers. The developed performance tool chain assists in finding solutions for performance problems, one step at a time.

## ACKNOWLEDGEMENTS

Miguel L. Pardal is supported by a PhD fellowship from the Portuguese Foundation for Science and Technology FCT (SFRH/BD/45289/2008).

## **REFERENCES**

- Alonso, G., Casati, F., Kuno, H., and Machiraju, V. (2004). *Web Services: Concepts, Architectures and Applications*. Springer Verlag.
- Bauer, C. and King, G. (2008). *Java Persistence with Hibernate*. Manning.
- Boyer, B. (2008). Robust Java benchmarking. *IBM Developer Works*.
- Fowler, M., Rice, D., Foemmel, M., Hieatt, E., Mee, R., and Stafford, R. (2002). *Patterns of Enterprise Application Architecture*. Addison Wesley.
- Georges, A., Buytaert, D., and Eeckhout, L. (2007). Statistically rigorous Java performance evaluation. In *22nd annual ACM SIGPLAN conference on Object-oriented programming systems and applications (OOPSLA)*, pages 57–76, New York, NY, USA. ACM.
- Jain, R. (1991). *The Art of Computer Systems Performance Analysis - Techniques for Experimental Design, Measurement, Simulation, and Modeling*. Wiley.
- Janert, P. K. (2009). *Gnuplot in Action Understanding Data with Graphs*. Manning.
- Juric, M. B., Rozman, I., Brumen, B., Colnaric, M., and Hericko, M. (2006). Comparison of performance of Web Services, WS-Security, RMI, and RMISSL. *Journal of Systems and Software*, 79(5):689 – 700.
- Machado, A. and Ferraz, C. (2006). JWSPerf: A performance benchmarking utility with support to multiple web services implementations. In *International Conference on Internet and Web Applications and Services (ICIW)*, pages 159 – 159.
- Montgomery, D. C. and Runger, G. C. (2010). *Applied Statistics and Probability for Engineers*. Wiley.
- Pardal, M., Fernandes, S., Martins, J., and Pardal, J. P. (2008). Customizing web services with extensions in
- the STEP Framework. *International Journal of Web Services Practices*, 3. Issue 1.
- Pearce, D. J., Webster, M., Berry, R., and Kelly, P. H. J. (2007). Profiling with aspectj. *Softw. Pract. Exper.*, 37(7):747–777.
- Roza, M., Schroders, M., and van de Wetering, H. (2009). A high performance visual profiler for games. In *ACM SIGGRAPH Symposium on Video Games (Sandbox '09)*, pages 103–110, New York, NY, USA. ACM.
- Shankar, K. and Lysecky, R. (2009). Non-intrusive dynamic application profiling for multitasked applications. In *46th Annual Design Automation Conference (DAC)*, pages 130–135, New York, NY, USA. ACM.